## Managing Mac OS X with Radmind - Imaging, Rollback, and No License Fees

Patrick McNeal • [mcneal@mit.edu](mailto:mcneal@mit.edu)

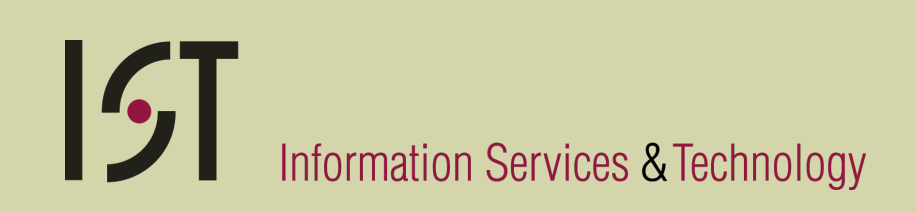

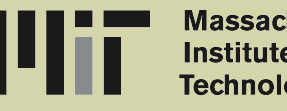

assachusetts Technoloav

"A suite of Unix command-line tools and a server designed to remotely administer the file systems of multiple Unix machines."

"A suite of Unix command-line tools and a server designed to remotely administer the file systems of multiple Unix machines."

"A suite of Unix command-line tools and a server designed to remotely administer the file systems of multiple Unix machines."

"A suite of Unix command-line tools and a server designed to remotely administer the file systems of multiple Unix machines."

"A suite of Unix command-line tools and a server designed to remotely administer the file systems of multiple Unix machines."

## What's it like?

- synctree
- Tripwire™
- Assimilator
- FileWave
- netOctopus

 $|\mathcal{G}|$ 

## What does it do?

#### **•** Tripwire

- Intrusion detection
- Policy control
- Updates
	- Repair damage
	- Add software, packages, patches

#### • Installs

### Who uses it?

- MIT, University of Michigan, Harvard, Carnegie Mellon University, Standford
- Disney, Jim Henson's Creature Shop, Cisco
- US Army and Air Force

 $\vert \mathcal{L}_{\bm{j}}\vert$ 

## How do they use it?

- Fully managed machines
	- Computer labs, corporate laptops, server, support staff
- Partially managed machines
	- Only a select number of application
- Developer machines, rapid deployment, and testing

## The Radmind Assistant

- A Lickable Radmind Interface for Mac OS X
- A Cocoa front end for the Radmind tools
- Designed to make Radmind use more intuitive for the administrator
- **•** Includes basic user automation

## The Radmind Assistant

- **•** First-time walkthrough
- Based on Apple's Assistants
- Prompts and instructs at every step
- Teaches how to use Radmind

 $\vert f_{\bullet_{\boldsymbol{J}}} \vert$ 

### Demo

#### Radmind Assistant

 $|5]$ 

## Design Goals

- Minimize dependencies on infrastructure
- Minimize network bandwidth
- Reduce Work
- Security
- Standards based

 $\vert \mathcal{L}_{\bm{J}} \vert$ 

### Radmind Demo

( *Once More, with Feeling* )

 $|\mathcal{G}|$ 

## Transcripts

#### **•** Positive

Lists filesystem objects that must exist and match all attributes

#### • Negative

List filesystem objects that must exist, but only some attributes are checked

Listed directories are not read

## Command File

- A list of transcripts and included command files
- Listed in precedence order, lowest to highest

 $|G|$ 

#### # Example Command File

- n 10.5-neg.T
- p 10.5-base.T
- p Fetch.T
- k Graphics.K

 $|\mathcal{G}|$ 

## The Radmind Server

- Serves command file, transcripts and files
- Selects a client's command file
- Platform agnostic

 $\vert \mathcal{L}_{I}\vert$ 

## Config File

- Stored on the server
- Lists valid hosts
- Use IP, DNS, certificate or arbitrary strings
- Supports wildcards

 $\vert \mathcal{L}_{\bm{J}} \vert$ 

# Example Config File gigis.mit.edu server.K  $*$ .lab.mit.edu lab.K  $#$  Room 200 18.23.3.<100-110> lab-scanner.K gigis.mit.edu 
testing.K

 $|\bm{\mathcal{G}}|$ 

### ktcheck

- Compares local policy with that stored on the Radmind server
- Retrieves updated command file from the Radmind server

 $\mathbf{K}_{\mathbf{J}}$ 

### fsdiff

- Core Radmind tool
- Compares file system to a policy
- Outputs the differences
- Never talks on the network

 $|\mathcal{C}_j|$ 

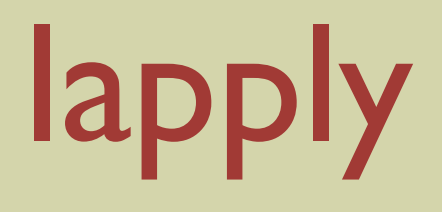

- Changes local filesystem as described by a transcript
- Retrieves updated files as required from the Radmind server

 $\vert \mathcal{L}_{\bm{j}}\vert$ 

## Creating Transcripts

- 1. Update machine to make sure it's current
- 2. Make changes
- 3. Capture changes
- 4. Store changes to the Radmind server

 $\vert f_{\bullet_{\boldsymbol{J}}} \vert$ 

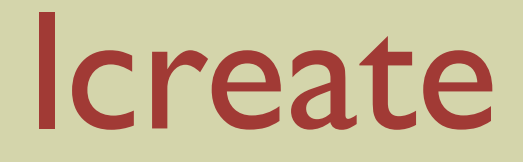

#### • Uploads a transcript and associated files to the Radmind server

 $|\mathcal{G}|$ 

### Demo

#### ( *Going Through the Motions* )

 $|\mathcal{G}|$ 

## Loadset Planning

- Separate OS from applications
- **Group by function** 
	- Graphics, development, etc.
- Share as much as possible

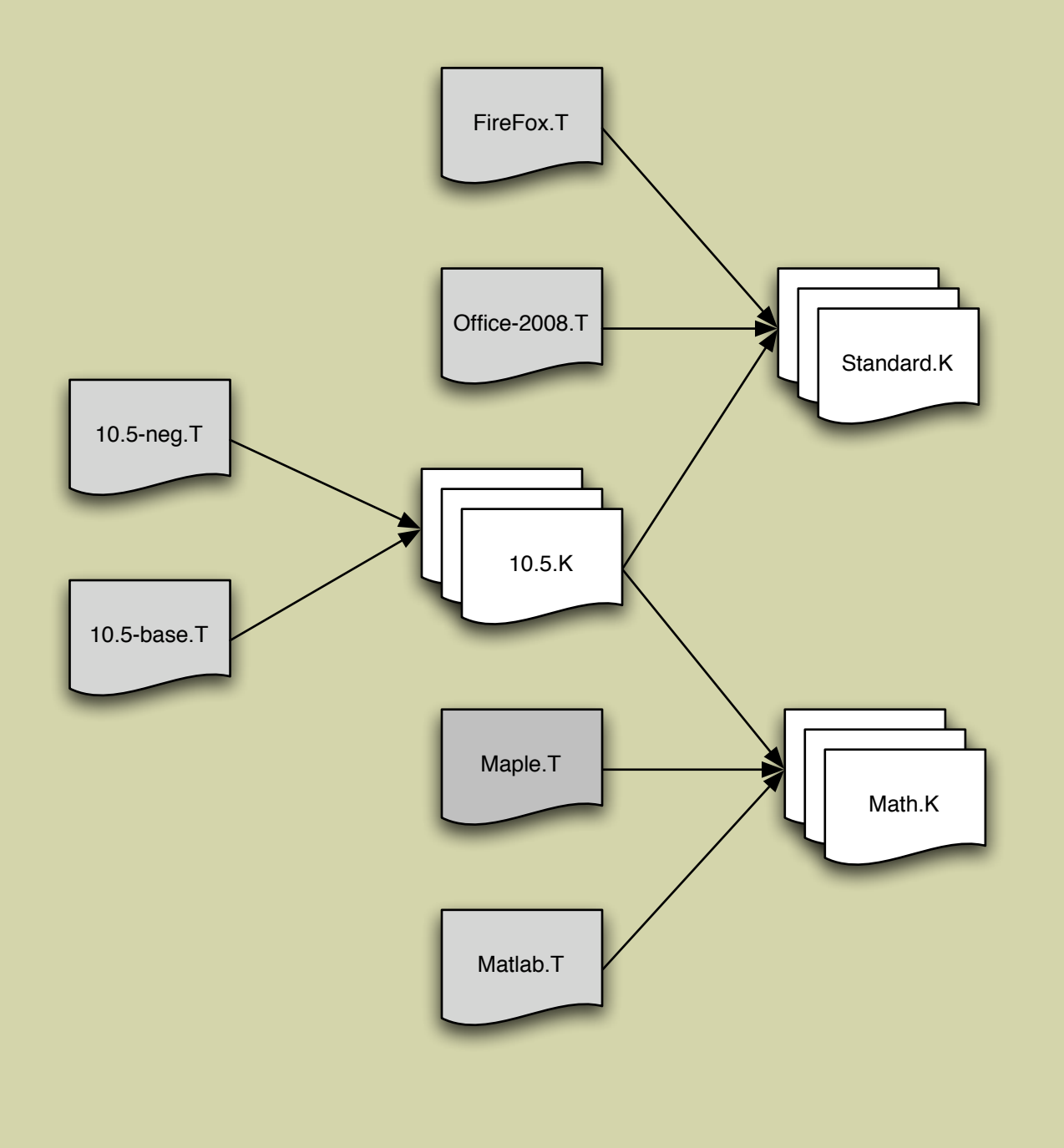

 $|5]$ 

## Radmind 202

- Included command files (KinK)
- Anonymous authentication
- Reporting
- Exclude Files

 $\vert \mathcal{L}_{\bm{y}} \vert$ 

#### # Example Exclude File

x ./Library/Preferences/DirectoryService/.DSIsRunning

x \*/Danish.lproj

x \*/Dutch.lproj

x \*/da.lproj

 $|G|$ 

## Special Files

• Lists files that are unique to a machine

- License keys
- Certificates
- Special files always have highest precedence

 $\mathcal{L}_{\mathcal{L}}$ 

Leopard

- Port number changes
- .DS\_Store Files
- pkgutil the installer package receipt database
- Prebinding

 $|\mathcal{L}_j|$ 

# *Where Do We go From Here?*

- Windows Port
- Further network optimizations
- Package translation
- Radmind 2.0?

 $|\mathcal{L}_I|$ 

## More Information

- http://radmind.org
- [radmind-users@lists.sourceforge.net](mailto:radmind-users@lists.sourceforge.net)
- [mcneal@mit.edu](mailto:mcneal@mit.edu)

 $|\mathcal{L}_j|$ 

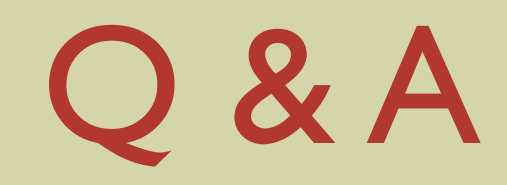

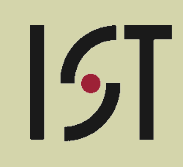